Simple Shock Fragility Test Method with Single Specimen Using Drop Tester for Packaging

# 시료에 의한 포장 화물 낙하 시험기를 이용한 간이 충격강도 시험방법

**K. 가와구치 /** 간에이 테크놀로지(주)시스템 사업추진부

## **Ⅰ. 도입**

완충보장설계의 적정화를 위해서는 제품의 내충격 강도를 나타낸'허용가속도'를 밝힐 필요가 있다. 허용가속도는 JISZ0119 : 2002(이후 JIS법)에 기초한 충격시험을 실시하는 것으로 얻어진 손상 경계 곡선에서 결정된다. JIS법에서는 판형파 충격 펄스가 발생 가능 한 충격 시험기와 2개 이상의 시험 샘플(시료)이 필요하다. 그러나 충격 시험기는 비교적 고액이므로 소유하고 있는 기업이 많지 않으며 시험 설비장소가 제한되어있는 것에 더해 파손되면 좋은 시료가 충분히 확보되지 않는 등 현장에서의 과제가 많아 해당 시험이 산업 계에 보급되어있다고 말하기 어렵다. 이에 더욱 용이한 방법이 몇 개인지 검토되고 있으 며, 필자도 하나의 시료만으로 정현반파 펄스를 사용한 간이 법을 제안하였다. 그러나 이 간이 법은 이전과 비교해 충격 시험기를 사용하는 방법이므로 이번 보고에서는 간이화에 초점을 맞춰 포장 화물 낙하 시험기를 사용한 시험방법을 검토하였다.

#### 1. 제안법

#### 1-1. 지금까지의 충격강도 시험방법

JIS법에서는 충격 시험기를 사용한 허용 속도 변화 시험에서 허용 속도 변화를 특정한 뒤에 허용가속도 시험에 의한 허용가속도가 결정되면 손상환경 곡선이 그려진다. 완충 보장설계에 있어서는 허용가속도가 설계 지표로 사용된다. 허용가속도를 얻기 위해서 는 파손되어도 좋은 시료가 적어도 2개 이상 필요한데다가 허용가속도 시험에서는 판형 파 펄스가 요구된다. 이 배경에서는 속도변화에 관계 없이 거의 일정한 허용가속도가 얻 어지는 것과 판형파가 여러 가지 충격 펄스 가운데서도 가장 확고한 펄스 형상이므로 안 전하게 허용가속도가 얻어진다.

**World Packaging** 74 포장계∙2023. 05 74 포장계 · 2023.05

### **시료에의한포장화물낙하시험기를이용한간이충격강도시험방법**

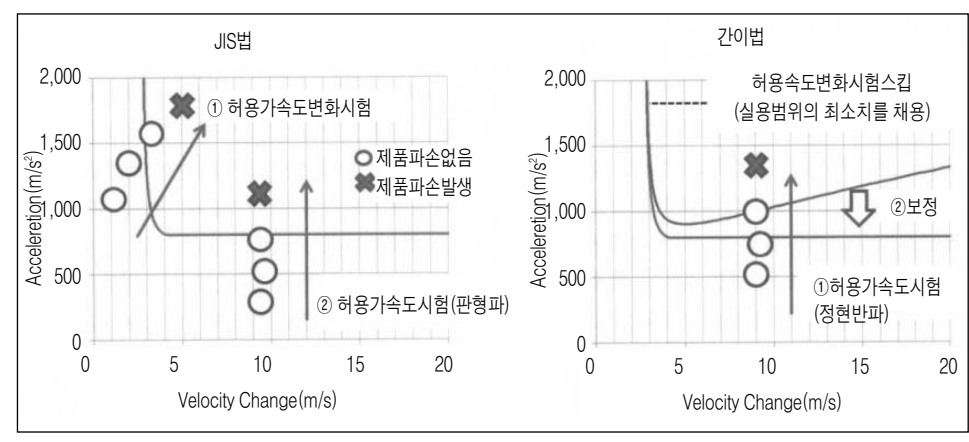

**[그림1] JIS법과간이법에의한충격강도시험방법의차이**

반면 간이 법은 완충포장 설계에 필요한 허용가속도만을 특정하는 것에 특화해 허용가 속도 변화 시험을 스킵하는 것으로 필요한 시험 수를 1대만으로 감축했다. 이때 허용가 속도 변화는 제품이 현실적으로 얻어지는 범위의 수치로 최소치(허용가속도 변화 Δ Vₔ)를 사용하는 것으로 정현반파 펄스의 손상 경계 곡선 중 가장 안전한(최소) 허용가속도가 얻어진다. 예를 들어  $\angle$  / V& #8340;의 설정치는 포장화물 낙하시험으로 제품에 생기는 속도 변화의 최소치 등이 있다. 게다가 본시험에서는 거형파 펄스의 손상 경계 곡선이 해석적으로 산출 가능하므로 허용가속도 시험에 이용된 충격 펄스의 형상 은 정현반파에서도 대용가능한 것이 장점 중 하나다.

손상 경계 곡선은 식(1)에서 표현되어 손상 부위의 고유 진동수 f₂, 한계 가속도  $a$ ₑ와  $\Delta$ Vₔ는 식(2)의 관계에 있는 것으로 알려져 있다. 게다가 f2와

[그림 2] 낙하시험기에 의한 시험환경 예

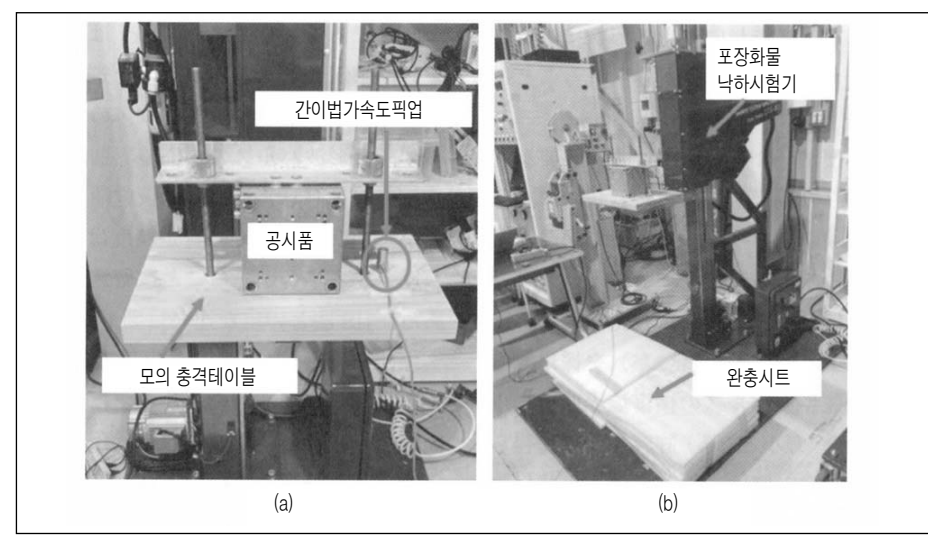

WERE PROTECTED PACKAGE 2023.05 · 포장계 75

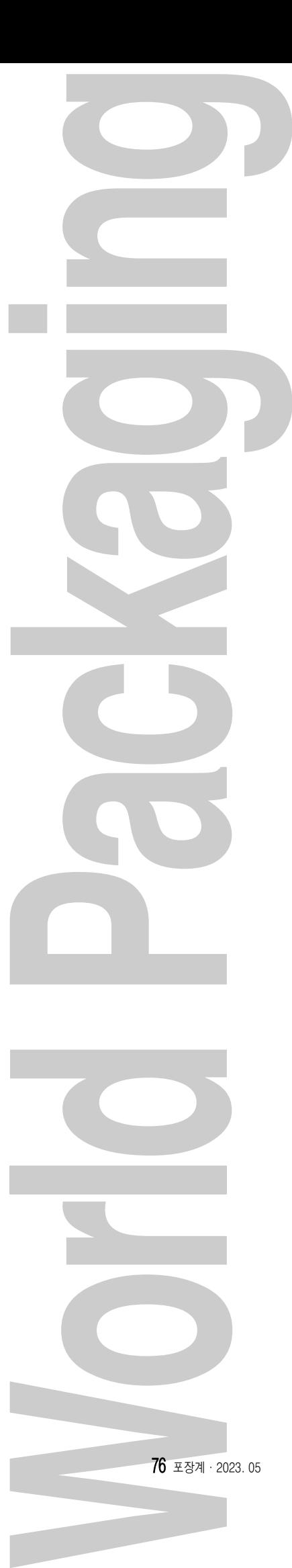

### **[그림3] 낙하높이 및 완충 시트판 매수의 최대가속도 - 속도변화의예**

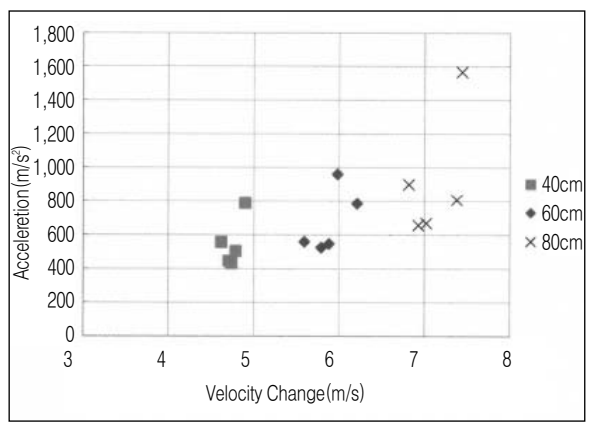

[그림 4] 모의 테이블위에서의 발생한 충격 펄스의 예

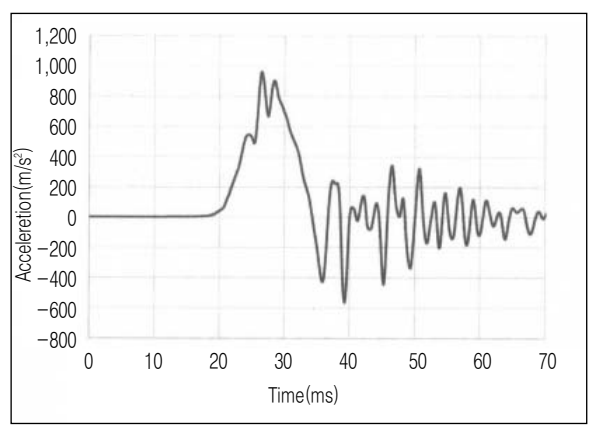

aₑ의 조합에서는 실 측 충격 펄스의 충격 응답 스 펙트럼(SRS, 식(3))의 어느 것을 따라 올라가면 식(2)와 식(3)에서 f2와 aₑ가 동일하다. 그 이후 T(x)는 거 형파 펄스의 충격 전달율 및 f ₂와 aₑ를 식(1)에 대 입하면 충격 시험시의 충격 펄스의 형상에 관계 없이 거 형파 펄스의 손상 경계 곡선 이 얻어진다. 단 허용가속도 는 판정치를 이용하는 것에서 허용가속도의 특정 정도는 JIS법에 의해서 저하하는 경 우가 있는 것이므로 유의할 필요가 있다. JIS법과의 주요 차이는 [그림1]을 참조하면 된다.

상기의 간이법은 JIS법과 같

ac Ain(x) = Tr(x) ac <sup>x</sup> ΔV(x) = Ain∙De = fc <sup>∙</sup> Tr(x) …………………(1) ∙¨ X = fc De ac = 2 πΔVc ………………………(2) fc ac (x) = Ain ∙Tr(x) ………………………(3)x fc (x) = De 

# **시료에의한포장화물낙하시험기를이용한간이충격강도시험방법**

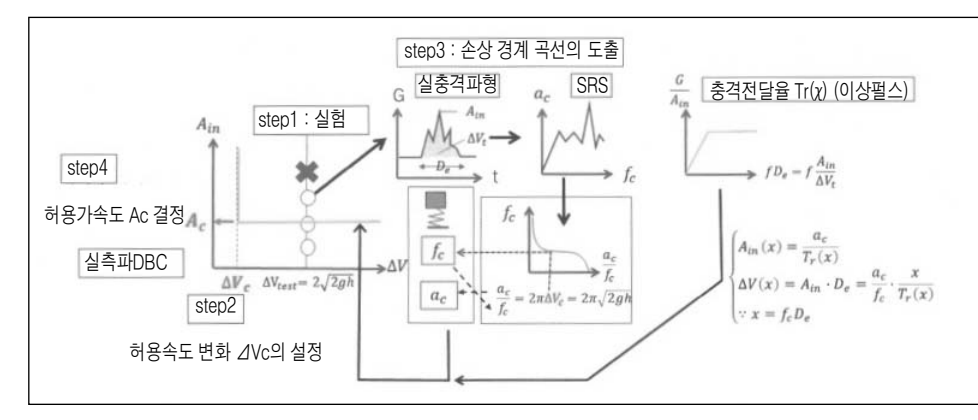

#### [그림 5] 본 제안에 있어서 시험 및 허용가속도 특정까지의 흐름

은 충격 시험기를 사용하는 방법이다. 여기서는 여러 가지 간편법으로 충격 시험기를 이 용해 포장화물 낙하시험기를 이용한 방법을 검토한다.

#### 1-2. 시료에 의한 낙하시험기를 사용한 충격강도 시험

본 제안에서는 충격 시험기의 대용으로써 포장 화물 낙하시험기와 충격 가속도 계측기 및충격테이블을모의한모의충격테이블[그림2(a)]을사용하여1시료로의충격강도시 험방법을 검토한다.

모의 충격테이블은 두께가 있는 판재로 윗면에 못 구멍을 설치하여 제품을 고정한다. 가 속도 픽업은 당 테이블 평면상에 직접 고정하여 낙하 시 충격펄스를 측정한다. 낙하면에 서는완충시트를복수설치해둔다. [그림2(b)]

[그림3]은 [그림2]의 시험시스템을 이용해 낙하 높이를 40cm, 60cm, 80cm로 하여 각 낙하 높이에서 완충 시트판수를 5매에서 1매까지 줄인 경우의 모의 충격테이블에서 생기 는 충격 펄스의 최대치 및 속도 변화다. 이렇게 낙하시험기의 낙하 높이를 바꾸는 것만으 로 속도 변화를 용이하게 조정할 수 있는 것과 완충 시트 매수를 줄이는 것만으로도 단계 적으로 최대가속도를 증가시킬 수 있는 것을 알 수 있다. 그러나 모의 충격 테이블에서 발 생하는 충격 펄스는 정현반파에 의해서도 많은 노이즈가 포함된 파형 형상이 되는 경향 이있다. [그림4]

여기서 더욱 정확하게 허용가속도를 얻기 위해 본 제안에서는 실측 충격펄스에서 해석 되는 충격 대응 스팩트럼(SRS)과 표(3)에서 얻어지는 파손 부위의 고유 진동수 및 한 계 가속도는 더욱 정확한 수치가 되므로 결과적으로 식(3)에서 얻어지는 DBC를 최적화 한다.

이에 의해 충격 펄스의 형상에 관계 없이 적절한 허용가속도의 측정이 기대된다. 이외의 시험방법이나 공시품 수량에 대해서는 전장의 간이 법을 따른다. 구체적인 시험과 데이터 처리의 흐름에 대해서는 [그림5]를 참조할 것.

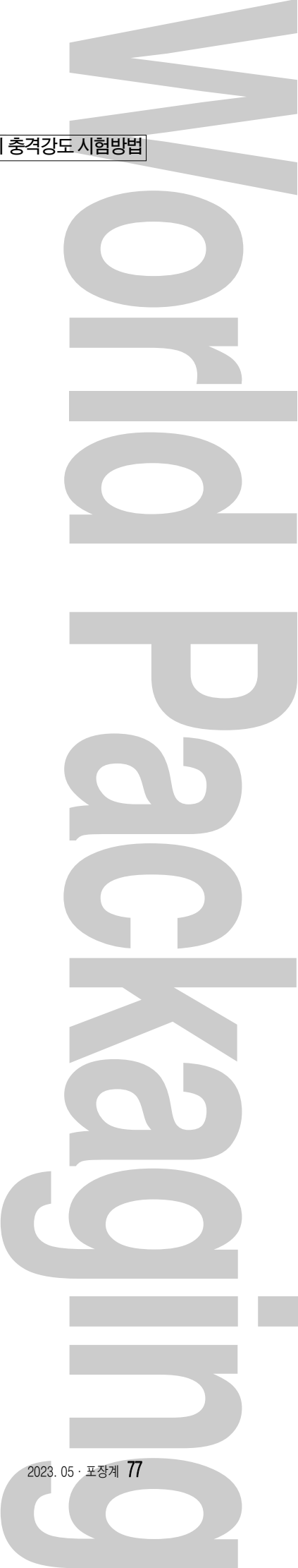

본 보고에서는 적정포장 설계에 필수가 되는 제품의 허용가속도를 특정한 방법으로써 종 래의 충격 시험기 대신에 포장시험 현장에서 넓게 보급되고 있는 포장 화물 낙하시험기 를 사용한 방법을 검토한다. 구체적으로는 충격 시험기의 충격 테이블을 모의한 모의 테 이블과 판상면에 완충 시트를 복수 설치한 비교적 단순한 시험시스템을 구축하여 그 유 효성을 실험적으로 확인하였다. 그 결과 낙하 높이나 완충 시트 매수를 변화시키는 것으 로 용이하게 충격강도 시험에 필요한 충격 파라미터를 조정할 수 있는 것이 확인되었다. 게다가 실측 충격 펄스에서 SRS를 해석하는 것으로 파손 부위의 충격 전달률에서 손상 경계곡선을 작성하는 방법을 고안하였다.

이것에 의해 시험 시 충격 펄스 형상에 의존하지 않고 충격강도 시험이 실시되며 더욱 정 확한 허용가속도의 특정이 기대된다. 단 해당 제안은 허용 속도 변화 시험을 스킵하는 방 법에 의해 더욱 정확한(가장 엄격한) 허용가속도를 특정하고 싶은 경우는 JIS법을 이용 하는 것이 바람직하다. 이후 각 사의 완충 포장설계의 합리화를 향해 본 제안을 포함하여 충격강도 시험이 넓게 활용되어지길 기대한다. FM

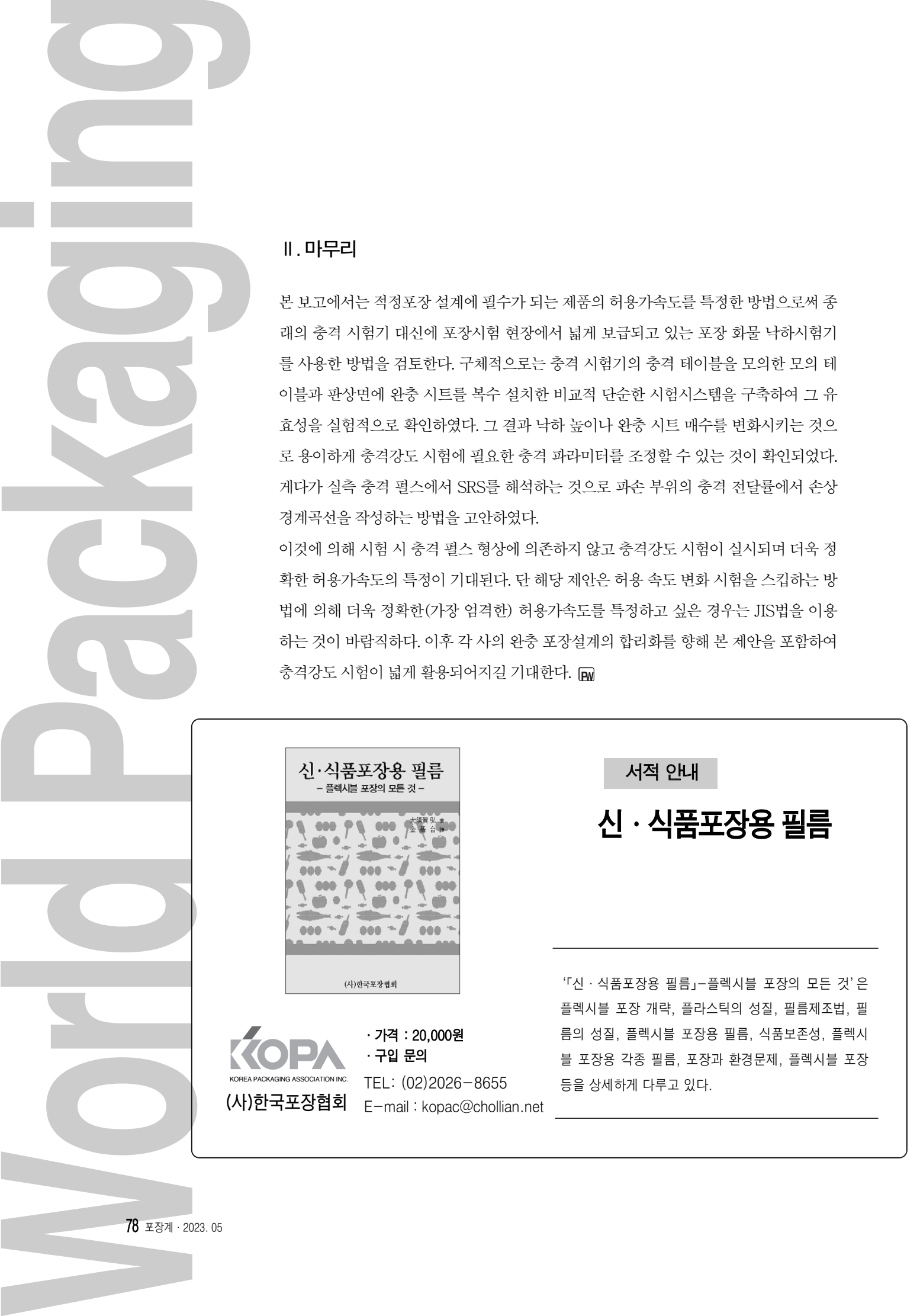